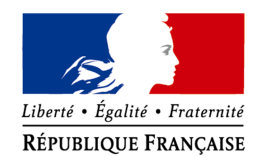

académie Versailles

MINISTÈRE DE L'ÉDUCATION NATIONALE

 $\begin{array}{c} \text{MINISTÈRE DE} \\ \text{L'ENSEIGNEMENT SUPÉRIEUR} \\ \text{ET DE LA RECHERCHE} \end{array}$ 

#### **Service Académique d'Information et d'Orientation S.A.I.O**

Réf. : SAIO/SP/SC/CS/2013-2014/R20

Affaire suivie par : Stéphane COZIAN

 $\mathbf{R}$ : 01.30.83.45.82 Fax : 01.30.83.47.99 Mél : ce.saio@ac-versailles.fr

#### **Diffusion :**

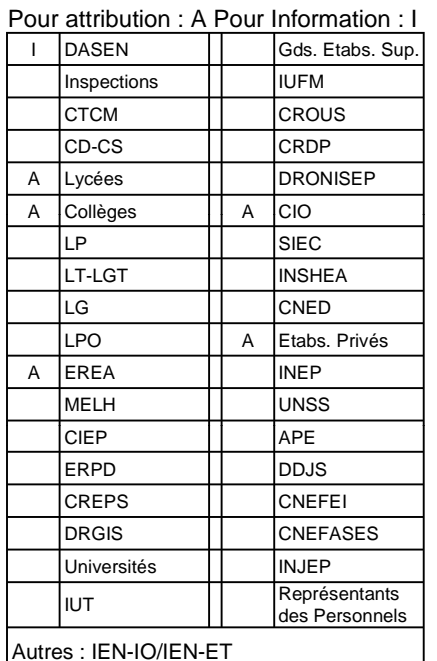

#### **Nature du document :**

- Nouveau ⌧ Modifié ⌧ Reconduit

**Le présent document comporte :** 

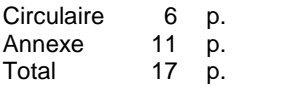

Versailles, le 3 mars 2014

Le Recteur de l'académie de Versailles Chancelier des Universités

à

Mesdames et messieurs les principaux de collège publics et privés sous contrat Mesdames et messieurs les proviseurs des lycées publics et privés sous contrat Mesdames et messieurs les directeurs de centre d'information et d'orientation POUR ATTRIBUTION

Mesdames et messieurs les inspecteurs de l'Éducation nationale chargés de l'enseignement général ou technique, de l'information et de l'orientation POUR INFORMATION

s/c de Madame et messieurs les inspecteurs d'académie - Directeurs académiques des services de l'éducation nationale

#### **Objet : PassPRO - Entretiens d'information pour certaines formations professionnelles offertes après la 3ème .**

Les élèves, candidats à l'admission dans certaines formations de seconde professionnelle et de première année de CAP, bénéficient d'entretiens d'information spécialement organisés pour eux par des établissements de l'académie.

La spécificité de ces formations implique en effet, que l'élève reçoive, avant de s'y engager, l'information la plus complète possible sur les contenus et les débouchés de la spécialité envisagée ainsi que sur ses chances de succès dans la voie choisie.

Dans cette perspective, un dispositif académique est mis en place. Il s'appuie sur un site public d'information et sur une application informatique intitulée PassPRO, accessible dès le lundi 3 mars 2014 à partir du « portail ARENA » (portail d'accès aux applications « Siècle »).

Ce dispositif est destiné à informer au mieux les élèves sur les conditions d'exercice des professions auxquelles ces formations préparent et sur les connaissances et les compétences requises pour y réussir.

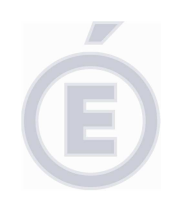

Il s'inscrit dans le parcours de découverte des métiers et des formations et poursuit trois objectifs :

 Fournir à l'élève tous les éléments d'information nécessaires pour lui permettre d'élaborer des choix d'orientation éclairés.

 Valoriser le travail d'orientation et d'accompagnement du candidat réalisé dans l'établissement d'origine.

 Permettre au lycée préparant la formation (« lycée de référence »), d'apporter des informations précises et individualisées ainsi que des conseils et des avis sur la capacité de réussite de l'élève.

 **Liste des formations concernées par PassPRO 2014 : Voir en annexe 1 la liste complète des formations et des établissements concernés par les entretiens PassPRO.** 

Formations sortantes en 2014 :

- Bac pro Artisanat et métiers d'art option ébéniste
- C.A.P. Electricien systèmes d'aéronefs

Nouveautés 2014

Formations entrantes en 2014 :

• Bac pro Aviation générale

Autres nouveautés en 2014 :

- Ouverture du Bac pro Sécurité prévention :
	- au lycée Louis Blériot de Trappes,
	- au lycée Paul Langevin de Nanterre,
	- au lycée Charles Baudelaire de Fosses.

#### **Le public concerné :**

Tous les élèves intéressés par les formations proposées par le dispositif « PassPRO » sont concernés par cette procédure, y compris les élèves issus de 3<sup>ème</sup> SEGPA, de 3<sup>ème</sup> UPE2A, des modules de la MLDS (Mission de Lutte contre le Décrochage Scolaire), du dispositif DIMA, les élèves se portant candidat à un retour en formation initiale, ainsi que les élèves en situation de handicap ou en situation médicale.

**Rappel : Ne sont pas concernés les élèves scolarisés en seconde générale et technologique qui ont vocation à poursuivre leur scolarité en classe de première** 

**Les entretiens :**

Les entretiens d'information se dérouleront dans les établissements référents sur une période allant **du lundi 3 mars au jeudi 22 mai 2014.** 

**Un entretien sera proposé à tout élève inscrit dans la limite du mercredi 7 mai 2014 pour une formation relevant de la procédure « PassPRO ».**

**2/17** 

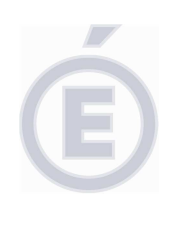

Les entretiens porteront sur les formations et métiers du domaine sollicités. Ils ont pour objectif d'informer l'élève et d'évaluer son implication et sa motivation.

Ainsi, l'évaluation de l'élève sera liée à sa démarche d'information et aux connaissances qu'il a intégrées. **La lettre de motivation, obligatoire, sera le seul support des entretiens d'information**. La présentation de bulletins scolaires est exclue et en aucun cas les critères d'évaluation ne sauraient porter sur des aspects comportementaux.

**Tout élève se présentant sans lettre de motivation peut se voir refuser l'entretien.** Ceux-ci se dérouleront dans un esprit général d'aide et d'accompagnement de l'élève dans sa démarche d'élaboration de projet.

Une aide pour l'élaboration de la lettre de motivation est disponible sur le site académique : www.ac-versailles.fr/public/passpro

(Voir également lettre de motivation guidée en **annexe 3** et fiche de repérage des élèves intéressés par une formation PassPRO en **annexe 4**).

Les établissements disposant du webclasseur peuvent bénéficier d'un module d'accompagnement des élèves à la procédure PassPRO.

#### **Le principe des entretiens « PassPRO » :**

- L'élève peut demander à être inscrit dans PassPRO pour toutes les formations proposées, sans aucune restriction de domaines, (exemple: Hôtellerie-Restauration ET Aéronautique) de type de formation (Bac Pro ou CAP) ou de nombre de formations.
- Un avis sera demandé au chef d'établissement d'origine pour chaque formation demandée par l'élève (exemple : Bac pro métiers de la restauration ET CAP cuisine).
- L'élève ne participera qu'à **un seul entretien par domaine** (exemple: domaine Hôtellerie-Restauration) quel que soit le nombre de formations du domaine pour lesquelles il est inscrit (exemple : Bac pro métiers de la restauration ET CAP cuisine).
- L'élève présentera à l'entretien une lettre de motivation par formation.
- Le compte-rendu d'entretien saisi par l'établissement référent portera sur l'ensemble du domaine (exemple : domaine Hôtellerie-Restauration).
- En revanche, le chef de l'établissement référent devra porter **un avis pour chaque formation demandée par l'élève** (exemple : Bac pro métiers de la restauration ET CAP cuisine).

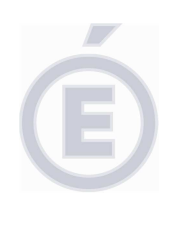

**4/17** 

#### **Procédure :**

**Le collège d'origine** veillera à ce que chaque élève soit suivi par une personne référente qui aura pour rôle l'accompagnement de l'élève tout au long de la démarche. (Prise d'information, rédaction de la lettre de motivation, préparation à l'entretien d'information).

Lors de l'inscription de l'élève dans l'application, **du lundi 3 mars au mercredi 7 mai 2014,** le chef d'établissement d'origine saisira un avis (favorable, assez favorable, réservé) ainsi qu'un bref commentaire visant à apprécier l'implication et la motivation de l'élève pour la formation demandée.

L'établissement d'origine sera destinataire d'une convocation qu'il remettra à l'élève. Si l'élève ne souhaite plus participer à l'entretien, il faudra l'indiquer dans l'application, ce qui facilitera la gestion des entretiens organisés par « l'établissement référent » (En 2013, près de 25% des élèves convoqués aux entretiens ne s'y sont pas rendus).

L'établissement d'origine transmettra le dossier PassPRO à l'élève et à ses représentants légaux dès que celui-ci aura été complété par le lycée référent et **au plus tard pour le mercredi 28 mai 2014.** Les informations contenues dans ce dossier permettront à l'élève et à sa famille d'élargir, au besoin, leurs choix de poursuite d'études.

**L'établissement référent** enverra les convocations dans les meilleurs délais afin d'en faciliter la transmission aux élèves.

Les entretiens d'information donneront lieu à l'attribution d'un avis (favorable, assez favorable, réservé) destiné à évaluer le niveau d'information et de motivation de l'élève. Il sera complété d'un bref compte-rendu visant à conseiller et à apporter des éléments d'analyse et d'aide sur le projet de l'élève.

L'établissement référent veillera à saisir au plus vite ces informations dans le dossier dématérialisé de l'élève afin que son établissement d'origine puisse le lui transmettre dans les meilleurs délais. **Tous les dossiers devront être complétés et publiés pour le mardi 27 mai 2014 au plus tard**.

#### **La commission PassPRO :**

La commission se réunira **le lundi 2 juin 2014** au service académique d'information et d'orientation du rectorat de Versailles.

Aucun dossier n'est à transmettre à la commission.

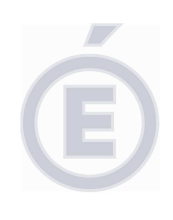

**5/17** 

Celle-ci étudiera les dossiers dématérialisés disponibles dans l'application et émettra un avis final en fonction du croisement de l'avis pédagogique de l'établissement d'origine et de celui de l'établissement référent.

| <b>AVIS FINAL PROPOSE</b> | <b>AVIS ETABLISSEMENT</b><br><b>REFERENT</b>                 | <b>AVIS ETABLISSEMENT</b><br><b>D'ORIGINE</b>                |
|---------------------------|--------------------------------------------------------------|--------------------------------------------------------------|
| <b>TRES FAVORABLE</b>     | <b>FAVORABLE</b>                                             | <b>FAVORABLE</b>                                             |
| <b>FAVORABLE</b>          | <b>ASSEZ FAVORABLE</b><br><b>FAVORABLE</b>                   | <b>FAVORABLE</b><br><b>ASSEZ FAVORABLE</b>                   |
| <b>ASSEZ FAVORABLE</b>    | <b>ASSEZ FAVORABLE</b><br><b>RESERVE</b><br><b>FAVORABLE</b> | <b>ASSEZ FAVORABLE</b><br><b>FAVORABLE</b><br><b>RESERVE</b> |
| <b>PEU FAVORABLE</b>      | <b>RESERVE</b><br>ASSEZ FAVORABLE                            | <b>ASSEZ FAVORABLE</b><br><b>RESERVE</b>                     |
| <b>RESERVE</b>            | <b>RESERVE</b>                                               | <b>RESERVE</b>                                               |

**Avis proposé à la commission à l'issue du traitement informatique**

Cet avis final sera traduit en bonus afin de permettre une graduation des priorités d'affectation de très favorable à réservé.

**Le bonus obtenu vaut pour tout établissement demandé et quel que soit le rang du vœu sollicité.** 

#### **Saisie des vœux dans AFFELNET :**

**Afin que le bonus puisse être pris en compte dans l'application AFFELNET, le vœu doit être saisi avant le vendredi 23 mai 2014 par l'établissement d'origine.** 

Pour les CAP, le chef d'établissement veillera à saisir le code vœu spécifique correspondant au type de public (3ème SEGPA ou 3<sup>ème</sup> générale) dont relève l'élève.

La procédure PassPRO ne se substitue pas aux trois commissions suivantes :

- Commission pédagogique d'aide à la décision pour l'entrée en CAP courant après une classe de 3<sup>ème</sup> générale ou 3<sup>ème</sup> prépa pro.
	- **L'avis de cette commission prévaudra sur l'avis PassPRO**

#### Rappel

- Commission préparatoire à l'affectation des élèves malades ou en situation de handicap (Commission médicale).
	- **L'avis de cette commission prévaudra sur l'avis PassPRO**
	- **Commission retour en formation initiale.** 
		- Pour les élèves issus de 3<sup>ème</sup> SEGPA, de 3<sup>ème</sup> UPE2A, des modules de la MLDS, du dispositif DIMA, les élèves se portant candidats à un retour en formation initiale, ainsi que les élèves en situation de handicap ou en situation médicale, **l'avis émis par la commission « PassPRO » sera un des éléments pris en compte lors de l'examen du dossier pour statuer sur l'avis final.**

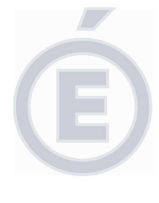

**6/17** 

formulaire de pré-inscription

> formulaire de pré-inscription

# **Cas particuliers :**

#### **Établissements de l'académie de Versailles n'ayant pas accès à l'application PassPRO Versailles :**

- CFA de l'académie.
	- Établissements privés hors contrat de l'académie,
- CIO pour les élèves candidats à un retour en formation initiale.

Un formulaire en ligne permet de réaliser une demande d'inscription : Il est accessible à partir du site www.ac-versailles.fr/public/passpro

## **Établissements hors académie pour l'inscription de leurs élèves à PassPRO Versailles :**

- Pour les élèves domiciliés dans l'académie de Versailles,

- Pour les élèves emménageant dans l'académie,
- Pour les élèves hors académie, pour les formations interacadémiques qui leurs sont accessibles (Voir **annexe 5** de la circulaire).

Formulaire en ligne accessible à partir du site www.ac-versailles.fr/public/passpro

**Etablissements de l'académie de Versailles pour leurs élèves déménageant ou candidats à une formation inter-académique à Paris ou Créteil** (voir **annexe 6** de la circulaire) **:**

- Pour Paris: http://www.ac-paris.fr/portail/passpro
- Pour Créteil: http://www.ac-creteil.fr/ rubrique « PassPRO ».

**Assistance :**

En cas de difficultés, formuler une demande d'assistance :

Soit par téléphone : D Nº Indigo 0 820 36 36 36)

Soit par formulaire en ligne depuis le portail d'assistance carina accessible à partir du site http://swapi.ac-versailles.fr

Pour le recteur et par autorisation La chef des services académiques D'information et d'orientation

**Suzel PRESTAUX** 

# **Liste des formations et des établissements (PassPRO 2014)**

## **ANNEXE 1 (1/2)**

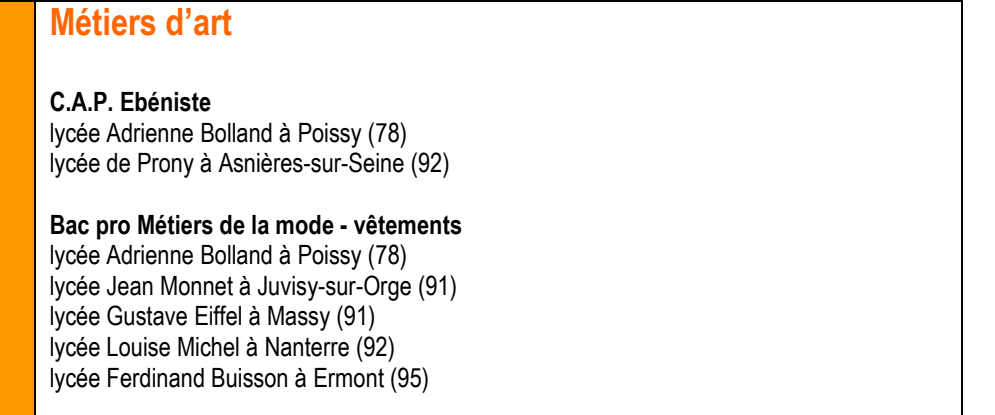

**Bac pro Métiers du cuir option maroquinerie** lycée Jean Monnet à Juvisy-sur-Orge (91)

**Bac pro Artisanat et métiers d'art option communication visuelle plurimédia** lycée Garamont à Colombes (92)

**Bac pro Production graphique** lycée Garamont à Colombes (92)

**Bac pro Production imprimée** lycée Garamont à Colombes (92)

**C.A.P. Accessoiriste réalisateur** lycée Jules Verne à Sartrouville (78)

**C.A.P. Signalétique, enseigne et décor** lycée George Sand à Domont (95) lycée Jean Perrin à Saint-Cyr-l'Ecole (78)

**Bac pro Artisanat et métiers d'art option marchandisage visuel** lycée Jean Perrin à Saint-Cyr-l'Ecole (78) lycée Gustave Eiffel à Massy (91) lycée Camille Claudel à Vauréal (95)

**Bac pro Artisanat et métiers d'art option Tapisserie d'ameublement** lycée Valmy à Colombes (92)

**Bac pro Photographie** lycée Etienne-Jules Marey à Boulogne (92)

## **Aéronautique**

**C.A.P. Aéronautique option avionique** lycée Alexandre Denis à Cerny (91*)* 

**Bac pro Aéronautique option avionique** lycée Alexandre Denis à Cerny (91)

**Bac pro Aéronautique option systèmes** lycée Alexandre Denis à Cerny (91)

**Bac pro Aviation générale**lycée Alexandre Denis à Cerny (91)

Nouveau

## **Conduite**

**C.A.P. Conducteur routier marchandises**∗lycée du Château d'Épluches à Saint-Ouen-l'Aumône (95)

**C.A.P. Conducteur livreur marchandises**∗lycée du Château d'Epluches à Saint-Ouen-l'Aumône (95)

**Bac pro Conducteur transport routier marchandises** lycée Alexandre Denis à Cerny (91) lycée du Château d'Epluches à Saint-Ouen-l'Aumône (95)

## **Transport**

**Bac pro Transport**  lycée Gaspard Monge à Savigny-sur-Orge (91) lycée du Château d'Epluches à Saint-Ouen-l'Aumône (95) lycée Arthur Rimbaud à Garges-Lès-Gonesse (95)

# **Maintenance des véhicules**

**C.A.P. Maintenance de véhicules automobiles option motocycles**∗lycée Claude Chappe à Nanterre (92)

**Bac pro Maintenance de véhicules automobiles option motocycles** lycée Claude Chappe à Nanterre (92)

∗CAP courant, public prioritaire SEGPA.

# Liste des formations et des établissements (PassPRO 2014) **ANNEXE 1 (2/2)**

# **Hôtellerie – Restauration**

#### **C.A.P. Cuisine**∗

 lycée d'Hôtellerie et de tourisme à Guyancourt (78)lycée Camille Claudel à Mantes-la-Ville (78) lycée Louis Bascan à Rambouillet (78) lycée Château des Coudraies à Etiolles (91) lycée Théodore Monod à Antony (92) lycée René Auffray à Clichy (92) lycée Les Côtes de Villebon à Meudon (92) lycée Santos-Dumont à Saint-Cloud (92) lycée Auguste Escoffier à Eragny-sur-Oise (95)

#### **C.A.P. Pâtissier**∗

 lycée Château des Coudraies à Etiolles (91) lycée Auguste Escoffier à Éragny-sur-Oise (95)

#### **C.A.P. Restaurant**∗

 lycée d'Hôtellerie et de tourisme à Guyancourt (78)lycée Camille Claudel à Mantes-la-Ville (78) lycée Louis Bascan à Rambouillet (78) lycée Château des Coudraies à Etiolles (91) lycée Théodore Monod à Antony (92) lycée René Auffray à Clichy (92) lycée Les Côtes de Villebon à Meudon (92) lycée Santos-Dumont à Saint-Cloud (92) lycée Auguste Escoffier à Éragny-sur-Oise (95)

#### **C.A.P. Services hôteliers**∗

 lycée Château des Coudraies à Etiolles (91) lycée Auguste Escoffier à Éragny-sur-Oise (95)

#### **Bac pro Restauration**

 lycée d'Hôtellerie et de tourisme à Guyancourt (78)lycée Camille Claudel à Mantes-la-Ville (78) lycée Louis Bascan à Rambouillet (78) lycée Château des Coudraies à Etiolles (91) lycée Théodore Monod à Antony (92) lycée René Auffray à Clichy (92) lycée Les Côtes de Villebon à Meudon (92) lycée Santos-Dumont à Saint-Cloud (92) lycée Auguste Escoffier à Éragny-sur-Oise (95)

#### **Bac pro Boulanger pâtissier**

 lycée Château des Coudraies à Etiolles (91) lycée Les Côtes de Villebon à Meudon (92) lycée Auguste Escoffier à Éragny-sur-Oise (95)

#### **Bâtiment**

**Bac pro Interventions sur le patrimoine bâti** lycée Jean Monnet à Montrouge (92)

# **Prévention – Sécurité**

**C.A.P. Agent de sécurité**  lycée Jules Verne à Sartrouville (78) lycée Louis Blériot à Trappes (78) lycée Nadar à Draveil (91) lycée Paul Langevin à Nanterre (92) lycée du Vexin à Chars (95) lycée Charles Baudelaire à Fosses (95)

#### **Bac pro Sécurité - prévention**

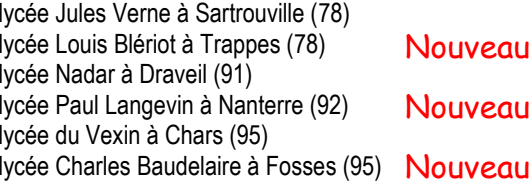

# **Santé-Social**

**Bac pro Optique - Lunetterie**  lycée Jean-Perrin à Saint-Cyr l'école (78) lycée Léonard de Vinci à Levallois Perret (92)

∗CAP courant, public prioritaire SEGPA.

# **CALENDRIER DE L'APPLICATION PassPRO 2014**

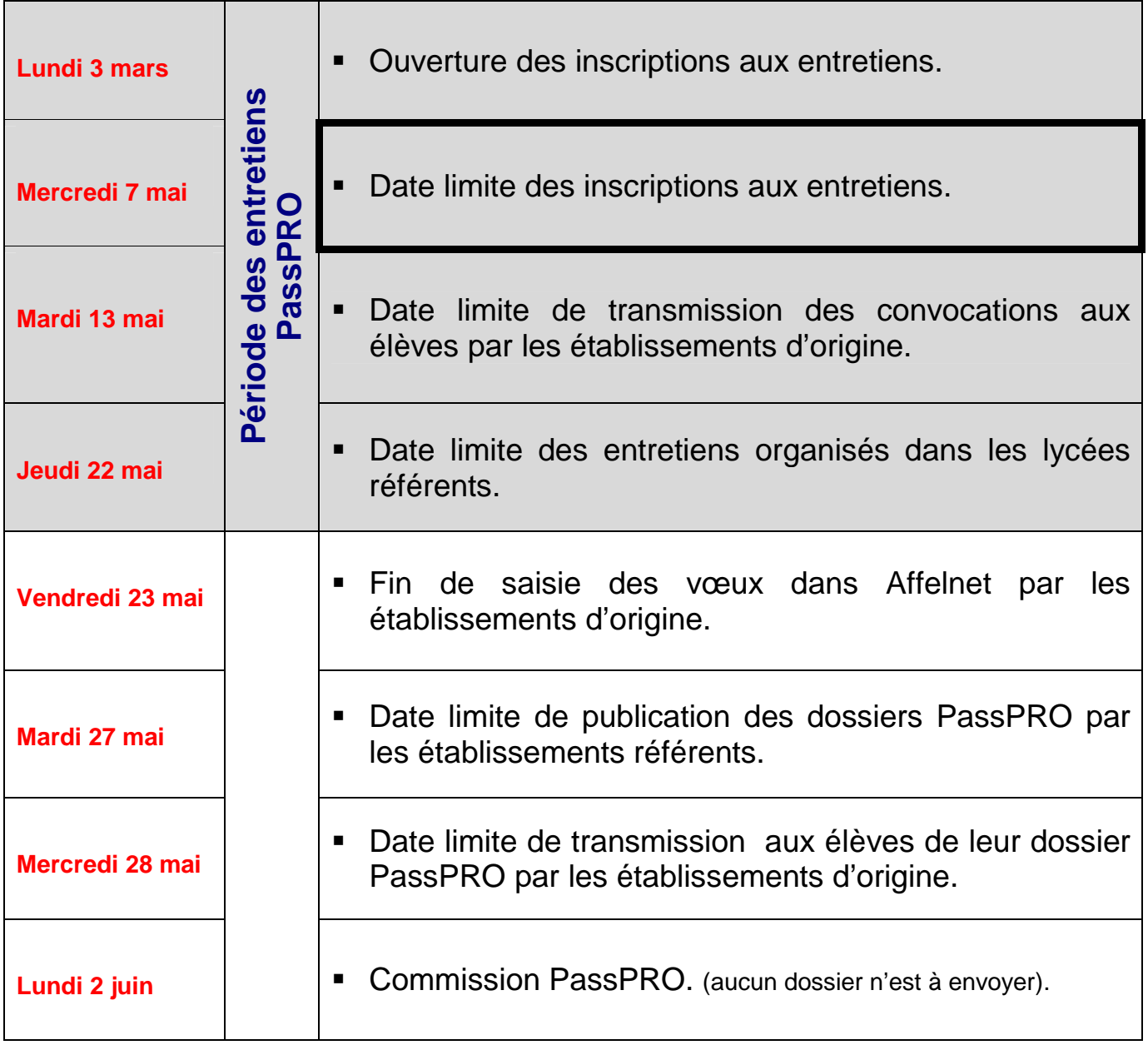

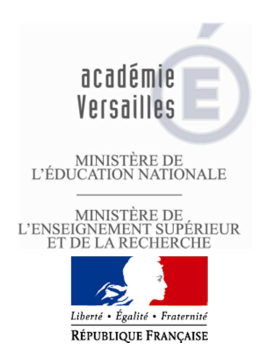

# **ANNEXE 3**

# **PassPRO : LETTRE DE MOTIVATION GUIDEE (1/3)**

Pour être candidat(e) à l'une des formations faisant l'objet d'un entretien d'information et de motivation, signalez-vous auprès de votre collège pour que celui-ci vous inscrive dans la procédure « PassPRO ». Votre collège vous transmettra ensuite votre convocation pour l'entretien au lycée.

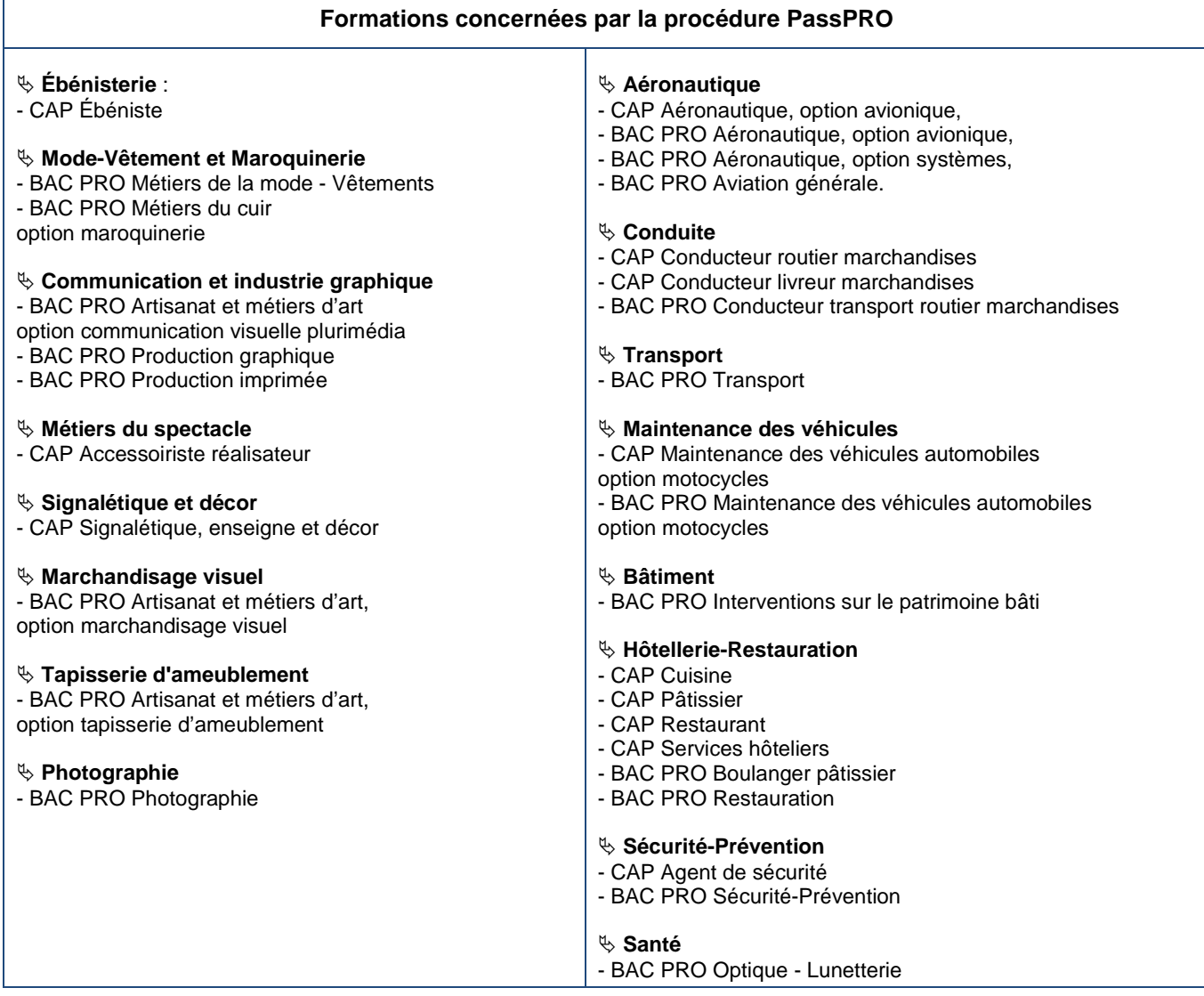

Pour vous préparer à l'entretien, **complétez les pages de cette lettre de motivation guidée que vous devrez apporter au lycée lors de l'entretien.** 

# **PassPRO : LETTRE DE MOTIVATION GUIDEE (2/3)**

Consultez le site internet **www.ac-versailles.fr/public/passpro** vous y trouverez des informations pour **compléter la page formation et la page métier de cette lettre de motivation guidée.** 

À noter : Vous passerez **un seul entretien par domaine** (par exemple : Hôtellerie-Restauration), quel que soit le nombre de formations qui vous intéressent dans ce domaine (par exemple : Bac pro Restauration ET CAP Cuisine). Si vous vous présentez à l'entretien pour plusieurs formations d'un même domaine, **vous rédigerez une lettre par formation envisagée.**

**Prénom et Nom : ……………………………………………………………………………… Classe : ………………** 

**Date de naissance : …/……/………** 

**Nom et ville de votre collège : ……………………………………...........................................** 

## **INFORMATIONS SUR LA FORMATION**

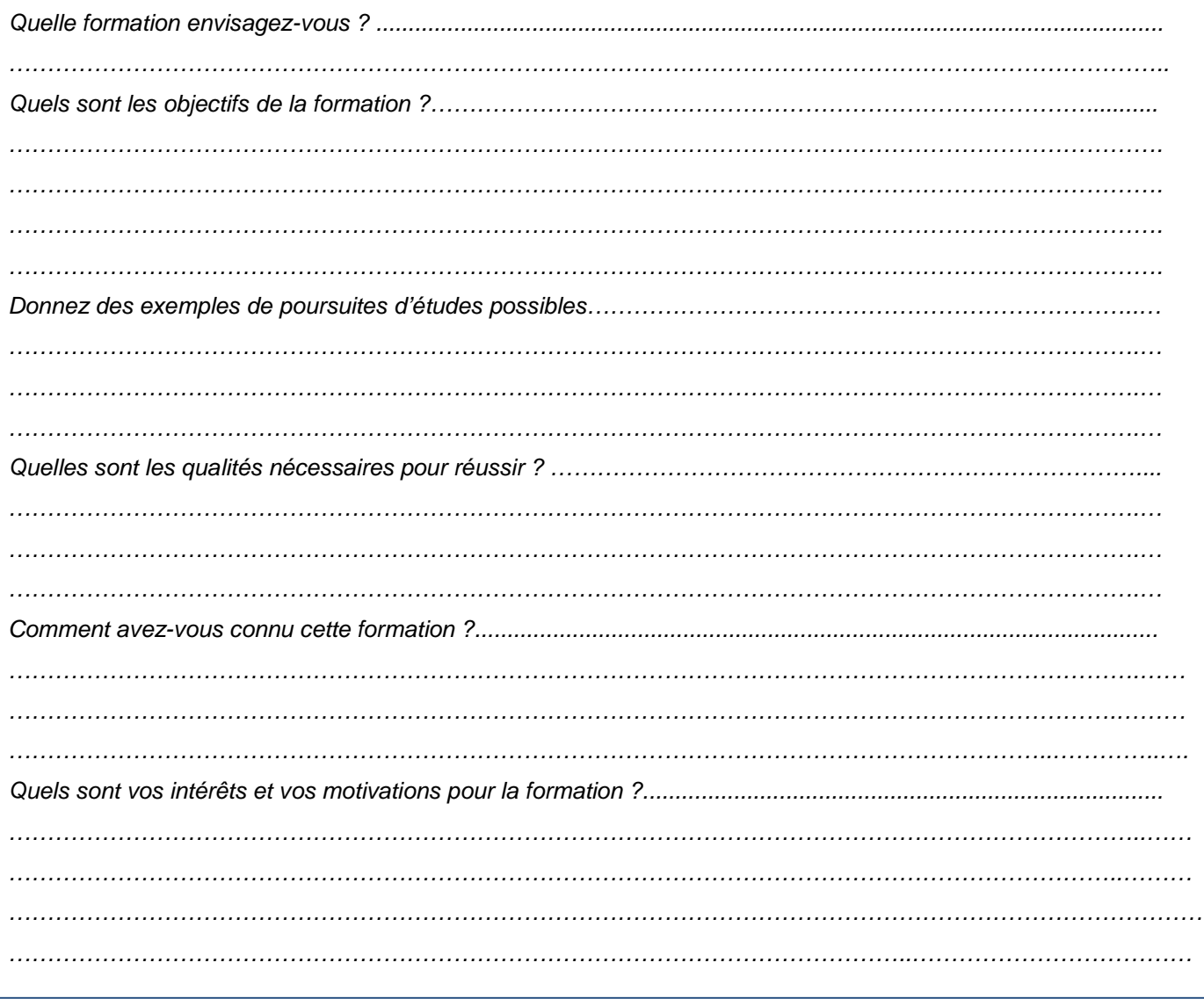

# **PassPRO : LETTRE DE MOTIVATION GUIDEE (3/3)**

# **INFORMATIONS SUR LE METIER**

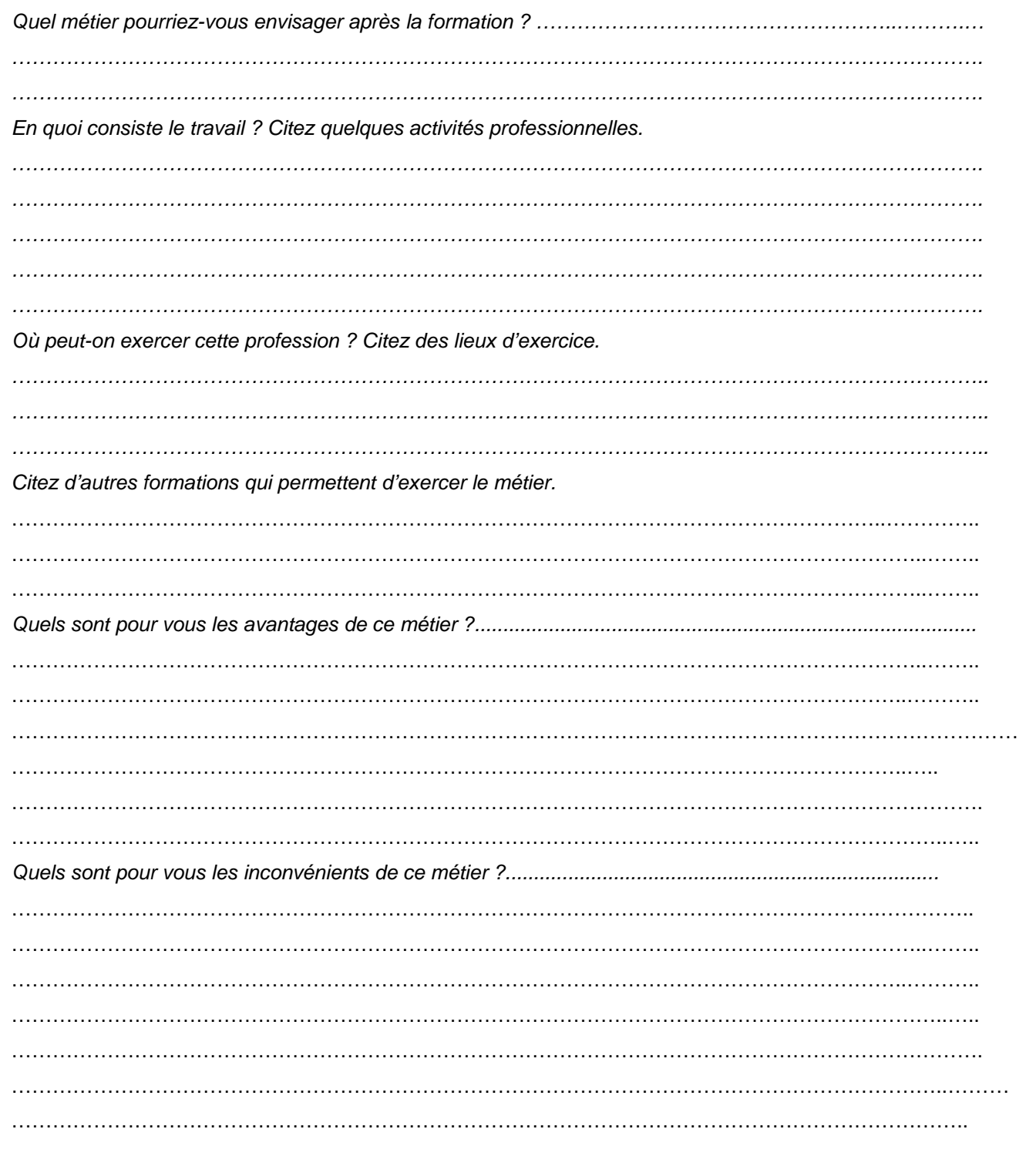

## **ANNEXE 4**

# **FICHE DE LIAISON ELEVE SOUHAITANT BENEFICIER D'UN ENTRETIEN D'INFORMATION PassPRO**

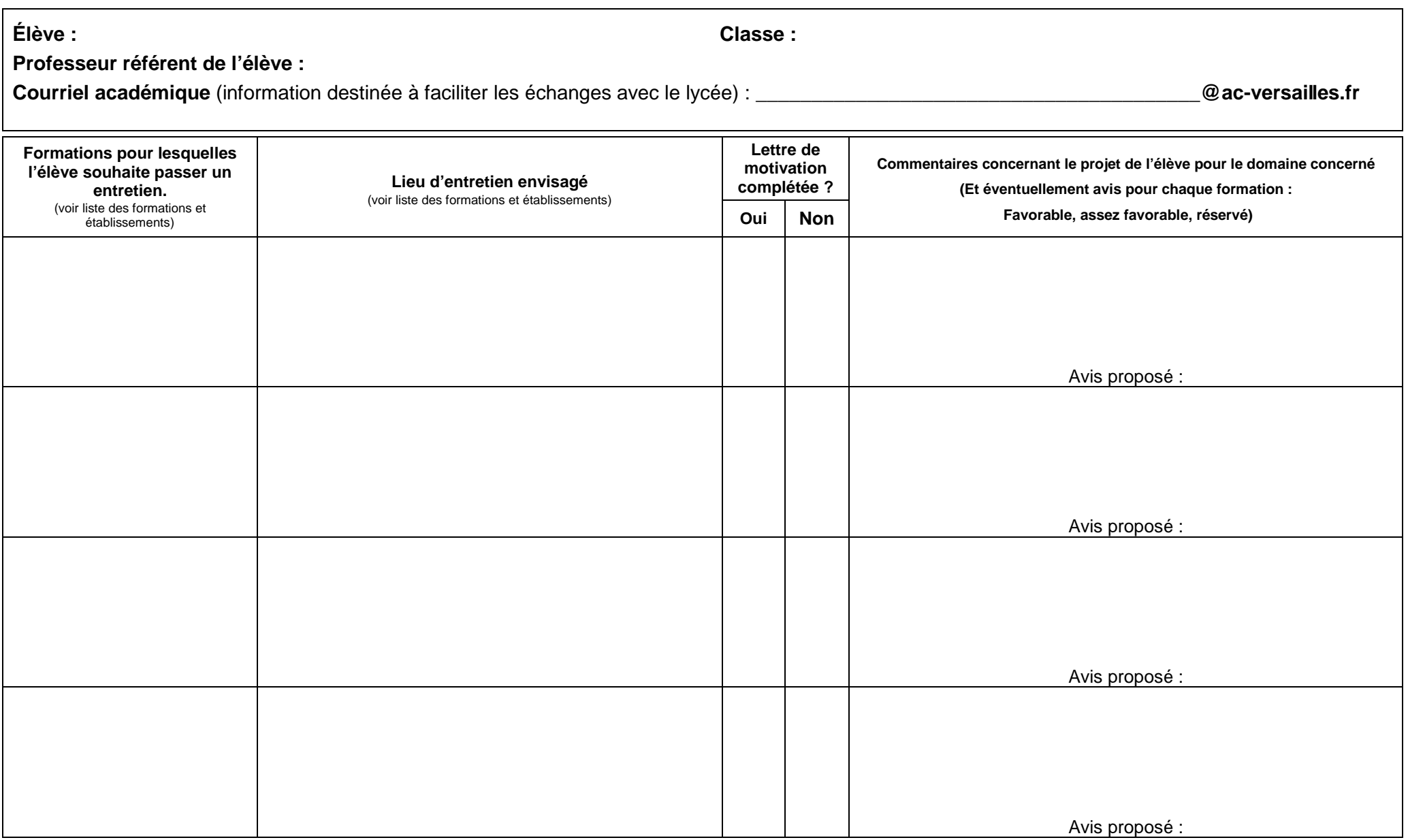

# **FORMATIONS INTER-ACADEMIQUES**

#### **Formations proposées dans l'Académie de Versailles (pour les élèves venant d'une autre académie)**

# **Aéronautique**

**C.A.P. Aéronautique option avionique**  lycée Alexandre Denis à Cerny (91*) Formation à recrutement National*

**Bac pro Aéronautique option avionique**  lycée Alexandre Denis à Cerny (91) *Formation à recrutement National*

**Bac pro Aéronautique option systèmes**  lycée Alexandre Denis à Cerny (91) *Formation à recrutement National*

**Bac pro Aviation générale**  lycée Alexandre Denis à Cerny (91) *Formation à recrutement National*

# **Prévention – Sécurité**

**C.A.P. Agent de sécurité** lycée Nadar à Draveil (91) *Formation ouverte aux élèves de l'académie de Créteil*

# **Hôtellerie – Restauration**

**C.A.P. Cuisine** lycée Louis Bascan à Rambouillet (78) *Formation ouverte aux élèves de l'académie d'Orléans-Tours* 

**C.A.P. Restaurant** lycée Louis Bascan à Rambouillet (78) *Formation ouverte aux élèves de l'académie d'Orléans-Tours* 

**Bac pro Restauration** lycée Louis Bascan à Rambouillet (78) *Formation ouverte aux élèves de l'académie d'Orléans-Tours* 

## **FORMATIONS INTER-ACADEMIQUES**

**Formations PassPRO proposées dans l'Académie de Créteil pour les élèves de l'académie de Versailles\***

**Renseignements et inscriptions :** http://www.ac-creteil.fr/ rubrique « PassPRO ».

## **Textile, habillement**

**CAP Métiers de la mode – Vêtement tailleur** Lycée Flora TRISTAN, 77 MONTEREAU FAULT YONNE **CAP Métiers de la blanchisserie**  Lycée Charles BAUDELAIRE, 77 MEAUX **Bac pro Métiers du pressing, blanchisserie**  Lycée VAL-de-BIEVRE, 94 GENTILLY

# **Industries graphiques**

**Bac pro Production graphique**  Lycée ANDRE MALRAUX 77 MONTEREAU-FAULT-YONNE **Bac pro Production imprimée**  Lycée ANDRE MALRAUX 77 MONTEREAU-FAULT-YONNE

# **Agriculture, élevage, aménagement**

**CAP Production Horticole florale légumière** Lycée de l'horticulture, 93 MONTREUIL **CAP Travaux paysagers**  Lycée de l'horticulture, 93 MONTREUIL / Lycée ADOLPHE CHERIOUX, 94 VITRY-sur-SEINE **Bac pro Productions animales**  Lycée agricole BOUGAINVILLE, 77 BRIE-COMTE-ROBERT / Lycée LA BRETONNIERE, 77 CHAILLY-en-BRIE **Bac pro aménagement paysager**  Lycée agricole BOUGAINVILLE, 77 BRIE-COMTE-ROBERT / Lycée de l'horticulture, 93 MONTREUIL/ Lycée ADOLPHE CHERIOUX, 94 VITRY-sur-SEINE **Bac pro production horticoles (PVA)**  Lycée de l'horticulture, 93 MONTREUIL/ Lycée agricole BOUGAINVILLE, 77 BRIE-COMTE-ROBERT **Bac pro service aux personnes et aux territoires**  Lycée LA BRETONNIERE, 77 CHAILLY-en-BRIE **Bac pro technicien conseil/vente : produits de jardin**  Lycée de l'horticulture, 93 MONTREUIL/

# **Matériaux, métaux, plastique, Papier**

**CAP Décoration en céramique**  Lycée DU GUE A TRESMES, 77 CONGIS-sur-THEROUANNE **CAP Modèles et moules en céramiques** Lycée DU GUE A TRESMES, 77 CONGIS-sur-THEROUANNE **CAP Staffeur ornemaniste**  Lycée DU GUE A TRESMES, 77 CONGIS-sur-THEROUANNE

## **FORMATIONS INTER-ACADEMIQUES**

## **Formations PassPRO proposées dans l'Académie de Paris pour les élèves de l'académie de Versailles \***

**Renseignements et inscriptions :** http://www.ac-paris.fr/portail/passpro

# **Métiers de l'eau et de la chimie**

**CAP Agent de la qualité de l'eau**  L.P. Louis Nicolas VAUQUELIN - 13 / 21 avenue Boutroux - 13ème **CAP Industries chimiques** L.P. Louis Nicolas VAUQUELIN - 13 / 21 avenue Boutroux - 13ème **Bac pro Bio industries de transformation** L.P. Louis Nicolas VAUQUELIN – 13 / 21 avenue Boutroux - 13ème **Bac pro procédés de la chimie, de l'eau et des papiers cartons** L.P. Louis Nicolas VAUQUELIN – 13 / 21 avenue Boutroux - 13ème

# **Communication et Industries graphiques**

**CAP Sérigraphie industrielle**  L.P. CORVISART - TOLBIAC : Site CORVISART - 61 rue Corvisart - 13ème **CAP Arts de la reliure** L.P. CORVISART - TOLBIAC : Site TOLBIAC - 17O rue de TOLBIAC - 13ème **Bac pro Façonnage produits imprimés - routage** L.P. CORVISART - TOLBIAC : Site TOLBIAC - 170 rue de Tolbiac - 13ème

# **Textile, habillement**

**Bac Pro Métiers du cuir** option : **Chaussure** Section d'enseignement professionnel du Lycée D'ALEMBERT – 22 Sente des Dorées – 19ème **CAP Métiers de la mode – Vêtement tailleur** LP Marie Laurencin - quai de Jemmapes – Paris 10ème **CAP Métiers de la mode - Chapelier - Modiste** L.P. Octave FEUILLET - 9 rue Octave Feuillet - 16<sup>ème</sup> **CAP Plumassière fleuriste et fleurs artificielles** L.P. Octave FEUILLET - 9 rue Octave Feuillet - 16<sup>ème</sup> **CAP Fourrure** Lycée Turquetil -18 passage Turquetil – 11ème

# **Artisanat et métiers d'art**

**CAP Art et techniques de la bijouterie – joaillerie - option : bijouterie – joaillerie**  Lycée BOULLE – 9 rue Pierre Bourdan 12ème **CAP Arts et techniques du verre** option : **Décorateur sur verre**  Section professionnelle du Lycée Lucas de NEHOU - 4 rue des Feuillantines - 5ème option : **Vitrailliste**  Section professionnelle du Lycée Lucas de NEHOU - 4 rue des Feuillantines - 5ème **CAP Bronzier - option A : monteur en bronze** Section d'enseignement professionnel du Lycée BOULLE - 9 rue Pierre Bourdan - 12ème

# **Métiers du bâtiment**

**C.A.P Tailleur de pierre\***  Lycée Hector Guimard – 19 rue Curial – 19<sup>ème</sup>

# **Horlogerie**

#### **CAP Horlogerie**

Section d'enseignement professionnel du Lycée DIDEROT – 61 rue David D'Angers - 19ème

# **Santé**

**Bac pro Prothésiste dentaire** L.P. GALILEE - 28 rue de Patay - 13<sup>ème</sup> **CAP Orthoprothésiste** Section d'enseignement professionnel du Lycée d'ALEMBERT - 22 Sente des Dorées - 19ème **CAP Podo – Orthésiste** Section d'enseignement professionnel du Lycée d'ALEMBERT - 22 Sente des Dorées - 19ème

# **Bois, agencement**

**Bac pro Technicien de fabrication, bois et matériaux associés**  Lycée Léonard de Vinci – 20 rue Bourseul – 15ème

# **Topographie, Verrerie, Enseigne**

**CAP Métiers de l'enseigne et de la signalétique.**  Section d'enseignement professionnel du Lycée DORIAN – 74 avenue Philippe Auguste - 11ème **Bac pro Technicien de fabrication, bois et matériaux associés**  Lycée Léonard de Vinci – 20 rue Bourseul – 15ème

**\*** D'autres formations ne faisant pas partie de la procédure PassPRO Créteil ou Paris sont ouvertes aux élèves de l'académie de Versailles. Consultez la liste complète des formations inter-académiques: www.ac-versailles.fr/public/affelnet